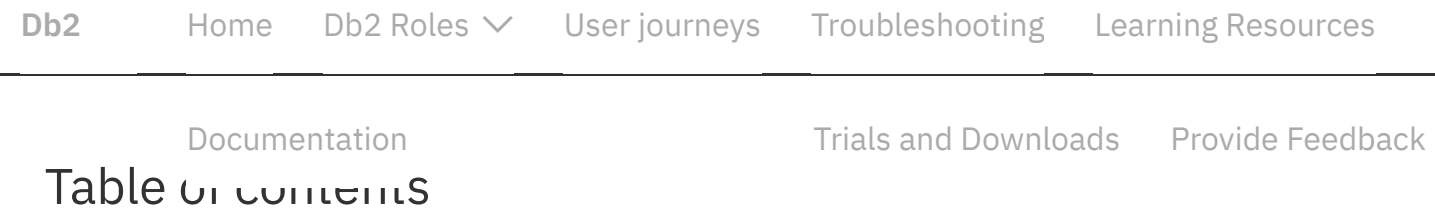

Get [Support](https://www.ibm.com/mysupport/s/?language=en_US) Db2 [Knowledge](https://www.ibm.com/support/knowledgecenter/en/SSEPGG_11.5.0/com.ibm.db2.luw.welcome.doc/doc/welcome.html) Center

[IBM](https://www.ibm.com/support/producthub/db2)  $Db2$  >

# IBM® Db2 Version 11.5 documentation

Welcome to the IBM® Db2® documentation, where you can find information about how to install, maintain, update and use Db2.

## Getting started

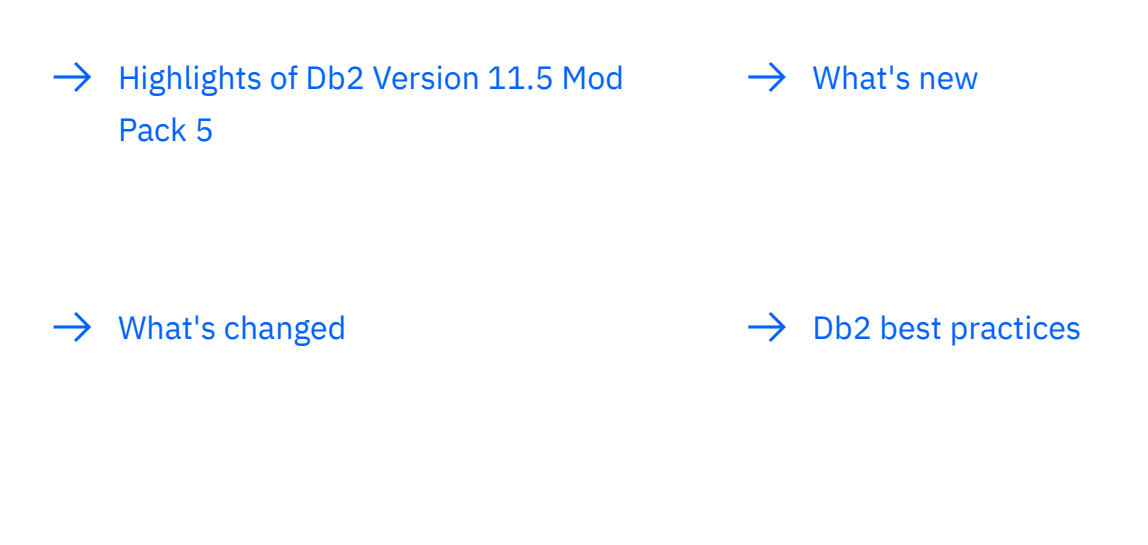

 $\rightarrow$  IBM legal notices for Db2 [products](https://www.ibm.com/support/knowledgecenter/SSEPGG_11.5.0/com.ibm.db2.luw.common.doc/doc/r0000003.html)

### Common tasks

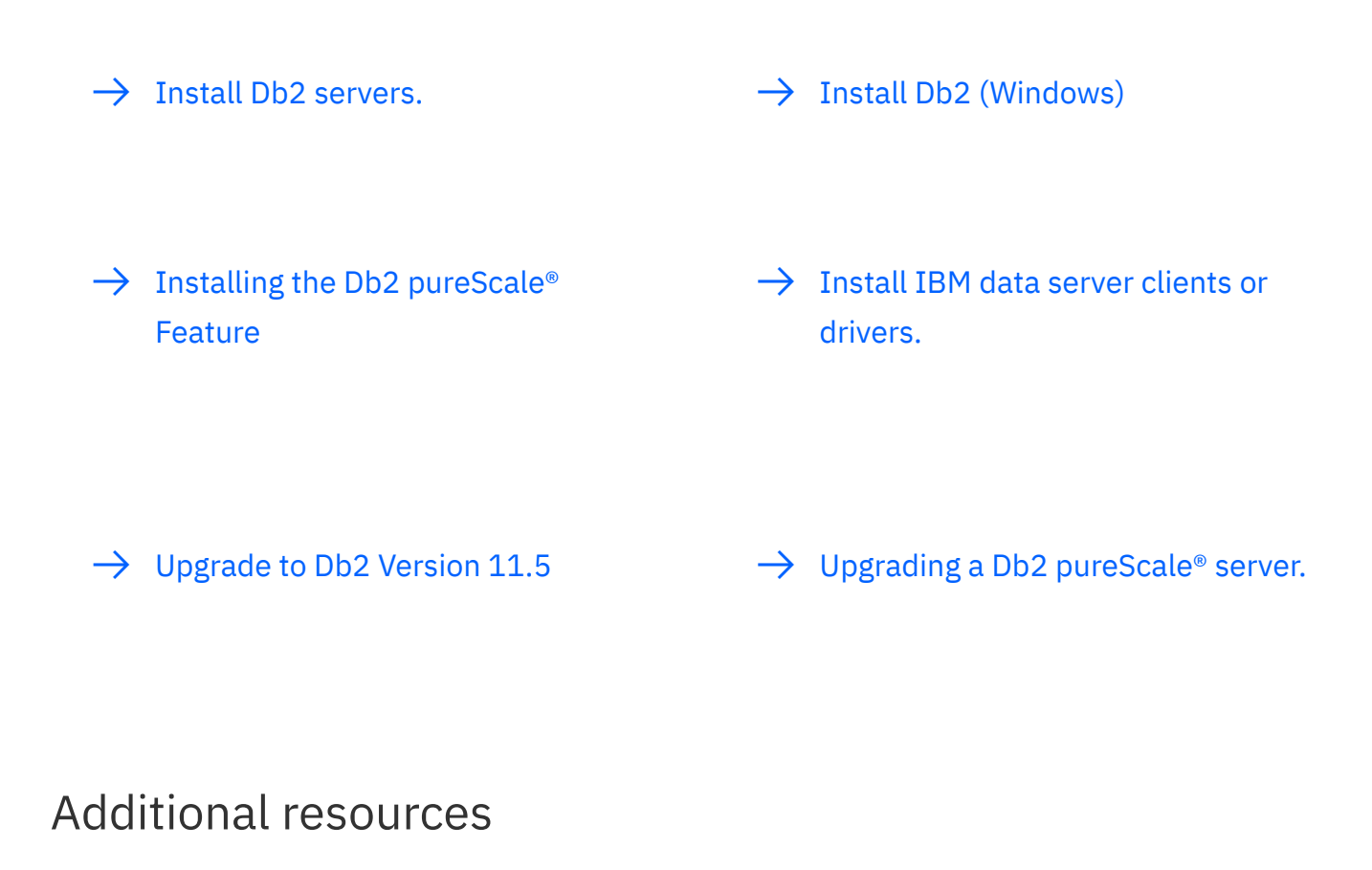

#### $\rightarrow$  Sign up for the Db2 Technical  $\rightarrow$  Db2 [product](https://www.ibm.com/support/producthub/db2/) hub **[Newsletter](https://mailchi.mp/f70ac8968230/db2newsletter)**

 $\rightarrow$  Db2 Version 11.5 English PDF [manuals](https://www.ibm.com/support/pages/node/627743)

### Db2 videos

 $\rightarrow$  IBM Data and AI [videos](https://video.ibm.com/channel/amMKekLvTG8)  $\rightarrow$  The A.I. [Database](https://video.ibm.com/channel/23952663/video/db2_115_ai_intro) - Db2 Version 11.5

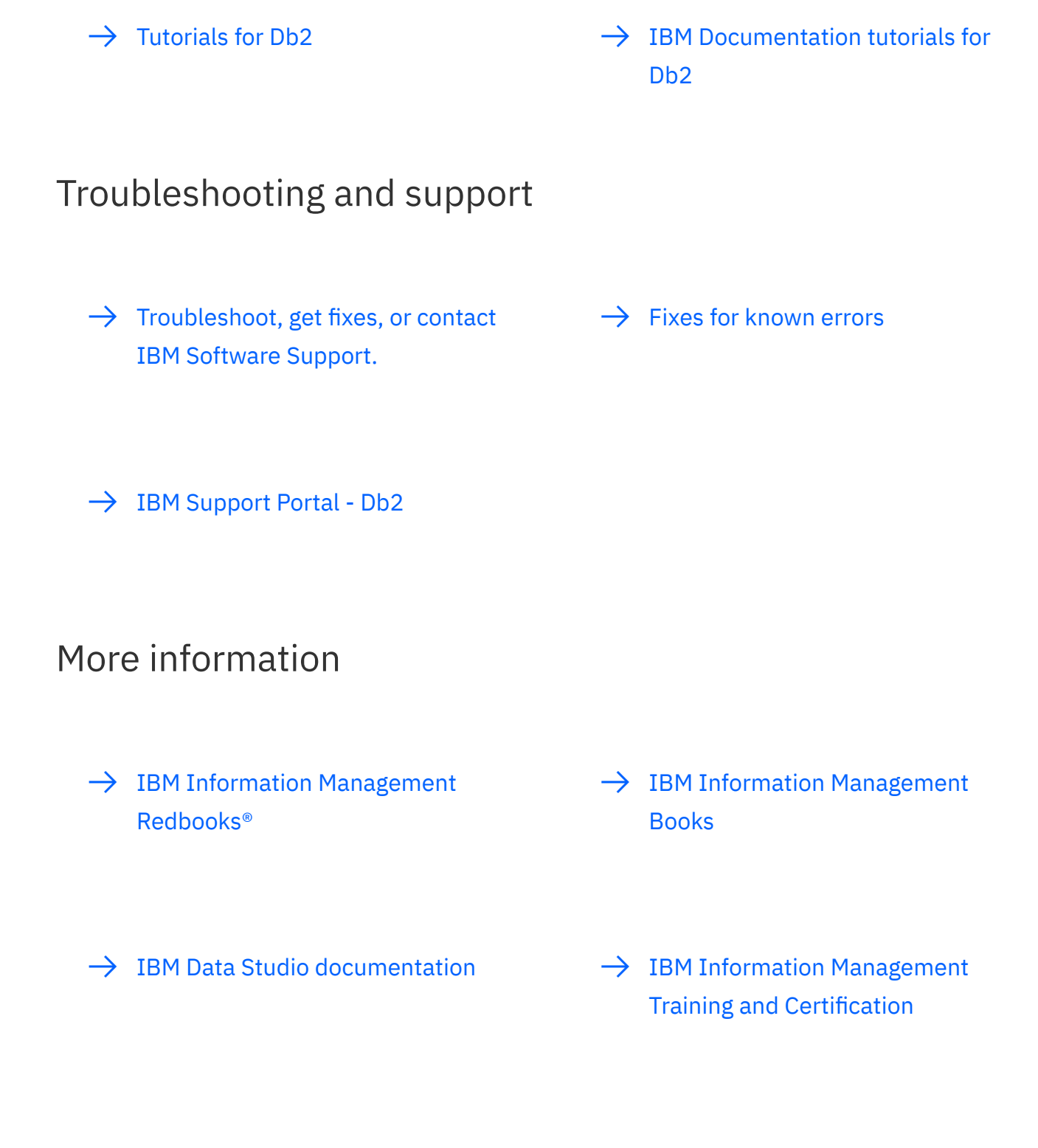